## www.ortodossiatorino.net

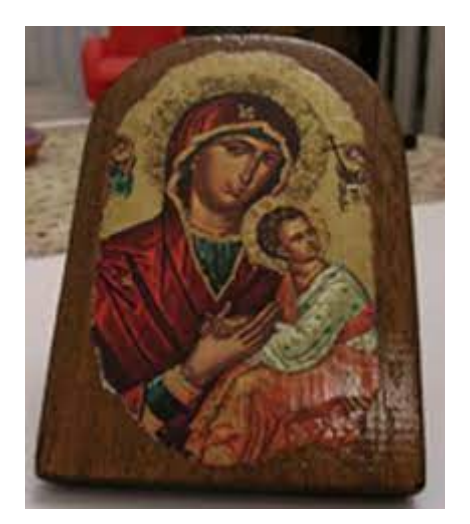

Published: 07/05/2021